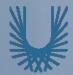

#### **Programming Fundamentals 1**

#### Produced Mr. Dave Drohan (david.drohan@setu.ie) by Dr. Siobhán Drohan Ms. Mairead Meagher

Department of Computing & Mathematics South East Technological University Waterford, Ireland

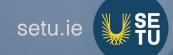

#### Introduction to Processing

# Variables, Data Types & Arithmetic Operators

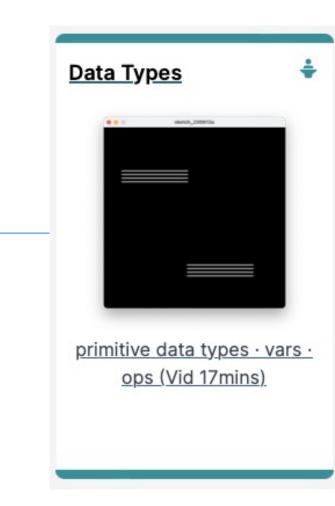

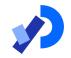

#### Agenda

Variables

Assignment statement

Data Types

Java's Primitive Data Types

- Whole numbers
- Decimal numbers
- Others

Arithmetic operators

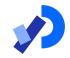

#### Variables

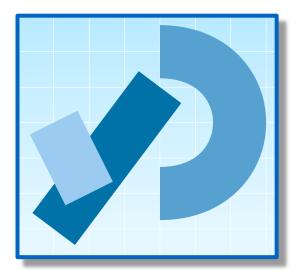

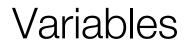

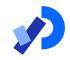

In Programming, variables:

- are defined (created) in your programs
- are used to store data (whose value can change over time)
- have a data type.
- have a name.
- are a VERY important programming concept!

https://docs.oracle.com/javase/tutorial/java/nutsandbolts/variables.html

#### Variable names...

- □ Are case-sensitive
- Begin with either:
  - a letter (preferable),
  - the dollar sign "\$", or
  - the underscore character "\_"
- **Can** contain letters, digits, "\$", or "\_" characters
- **Can** be any length you choose
- Cannot be a keyword or reserved word e.g. int, while, etc.Cannot contain white spaces.

#### Variable names should be carefully chosen

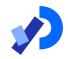

- Use full words instead of cryptic abbreviations e.g.
  - variables named speed and gear are much more intuitive than abbreviated versions, such as s and g.

□ If the name consists of:

- only one word,
  - spell that word in all lowercase letters e.g. ratio.
- more than one word,
  - capitalise the first letter of each subsequent word e.g. gearRatio and currentGear.
  - This is called camelCase

https://docs.oracle.com/javase/tutorial/java/nutsandbolts/variables.html

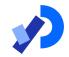

#### Assignment Statement

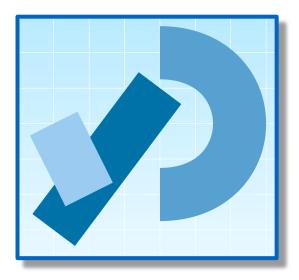

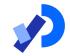

□ Values are stored in variables via assignment statements:

| Syntax  | <pre>variable = expression;</pre> |
|---------|-----------------------------------|
| Example | diameter = 100;                   |

A variable stores a single value, so any previous value is lost

Assignment statements work by taking the value of what appears on the right-hand side of the operator and copying that value into a variable on the left-hand side

#### Assignment Statement

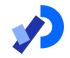

□ Values are stored in variables via assignment statements:

| Syntax  | <pre>variable = expression;</pre> |
|---------|-----------------------------------|
| Example | diameter = 100;                   |

A variable stores a single value, so any previous value is lost

Assignment statements work by taking the value of what appears on the right-hand side of the operator and copying that value into a variable on the left-hand side

#### Assignment Statement

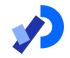

□ Values are stored in variables via assignment statements:

| Syntax  | <pre>variable = expression;</pre> |
|---------|-----------------------------------|
| Example | diameter = 100;                   |

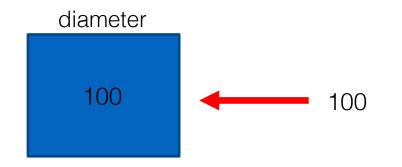

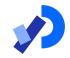

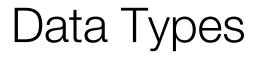

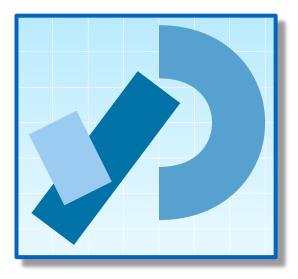

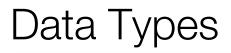

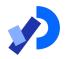

□ In Java, when we define (create) a variable, we <u>have</u> to give it a data type

- The data type defines the kinds of values (data) that can be stored in the variable e.g.
  - -456
  - 2
  - 45.7897
  - I Love Programming
  - S
  - True

□ The data type also determines the <u>operations</u> that may be performed on it.

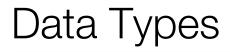

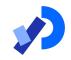

□ Java uses two kinds of data types:

- Primitive types
- Object types

We are only looking at Primitive types now; we will cover Object types later in the module

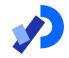

#### Java's Primitive Data Types

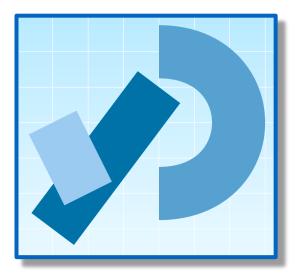

#### Java's Primitive Data Types

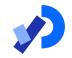

- Java programming language supports <u>eight</u> primitive data types.
- A primitive type is predefined by the language and is named by a <u>reserved keyword</u>.
- A primitive type is highlighted red when it is typed into the PDE e.g.
  - int numberOfItems;
  - **boolean** bounceUp;
  - float lengthOfRectangle;

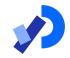

# Java's Primitive Data Types (Whole Numbers)

### Java's Primitive Data Types (whole numbers)

| Туре  | Byte-<br>size | Minimum value<br>(inclusive)       | Maximum value<br>(inclusive)       | Typical Use                                                                                     |
|-------|---------------|------------------------------------|------------------------------------|-------------------------------------------------------------------------------------------------|
| byte  | 8-bit         | -128                               | +127                               | Useful in applications where                                                                    |
| short | 16-bit        | -32,768                            | +32,767                            | memory savings apply                                                                            |
| int   | 32-bit        | -2,147,483,648                     | +2,147,483,647                     | Default choice                                                                                  |
| long  | 64-bit        | -<br>9,223,372,036,8<br>54,775,808 | +<br>9,223,372,036,8<br>54,775,807 | Used when you need a data<br>type with a range of values<br>larger than that provided by<br>int |

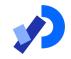

| 🔞 sketch_180116a   Processing 3.3.6                                               | - 🗆 X                                                                                                    |
|-----------------------------------------------------------------------------------|----------------------------------------------------------------------------------------------------|
| <u>F</u> ile <u>E</u> dit <u>S</u> ketch <u>D</u> ebug <u>T</u> ools <u>H</u> elp |                                                                                                    |
| <b>Sketch_180116a</b>                                                             | Java ▼                                                                                                   |
| 1 byte firstNumber;<br>2 int <u>secondNumber</u> ;<br>3                           | <pre>//declares a variable firstNumber of type byte //declares a variable secondNumber of type int</pre> |
| 4 firstNumber = 40;<br>5 secondNumber = 70;<br>6                                  | //assign a value of 40 to firstNumber<br>//assign a value of 70 to secondNumber                          |

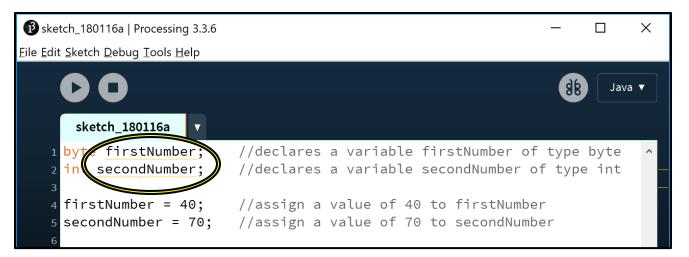

YELLOW underline – a warning message that indicates that the variable hasn't been used meaningfully.

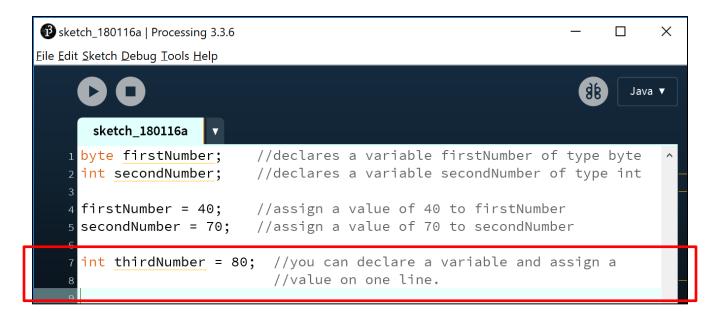

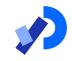

| B sketch_180116a   Processing 3.3.6                                               | - D X                                                                                                    |   |
|-----------------------------------------------------------------------------------|----------------------------------------------------------------------------------------------------|---|
| <u>F</u> ile <u>E</u> dit <u>S</u> ketch <u>D</u> ebug <u>T</u> ools <u>H</u> elp |                                                                                                    |   |
| <b>DO</b>                                                                         | Java 🔻                                                                                                   | ļ |
| sketch_180116a 🔻                                                                  |                                                                                                    |   |
|                                                                                   | <pre>//declares a variable firstNumber of type byte //declares a variable secondNumber of type int</pre> |   |
|                                                                                   | //assign a value of 40 to firstNumber<br>//assign a value of 70 to secondNumber                          |   |
| 7 int thirdNumber = 80;                                                           | //you can declare a variable and assign a<br>//value on one line.                                        |   |
| 10 <mark>int x, y, z;</mark><br>11                                                | //multiple variables of the same type can<br>//be defined on one line.                                   |   |

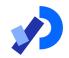

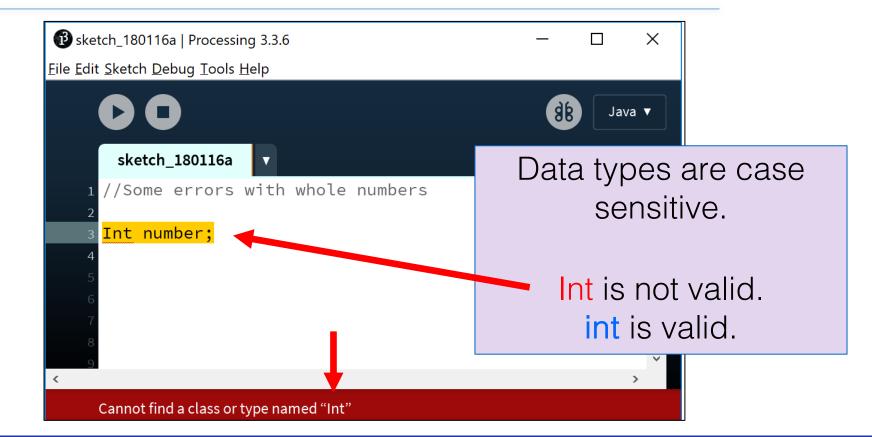

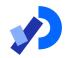

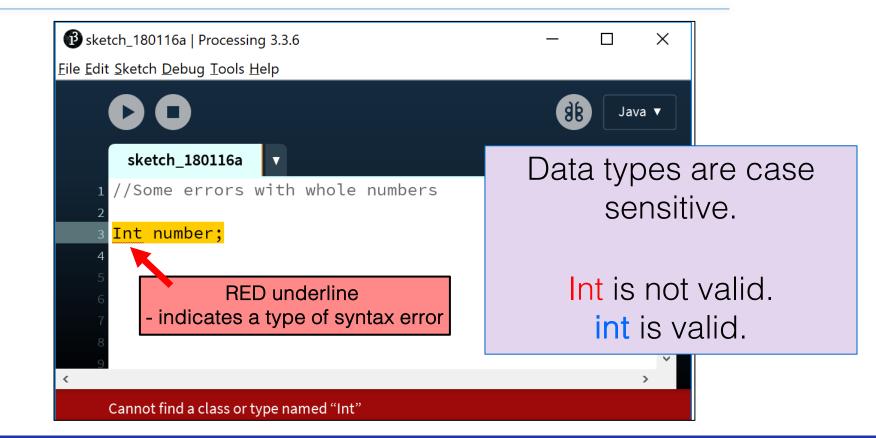

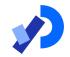

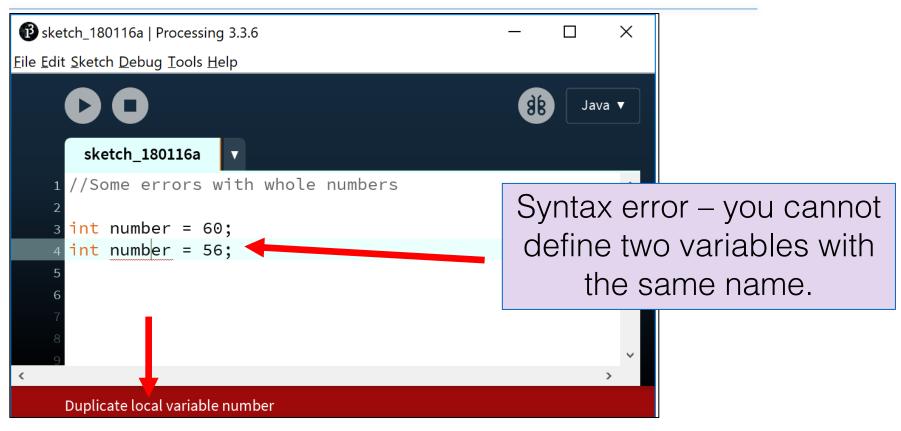

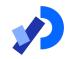

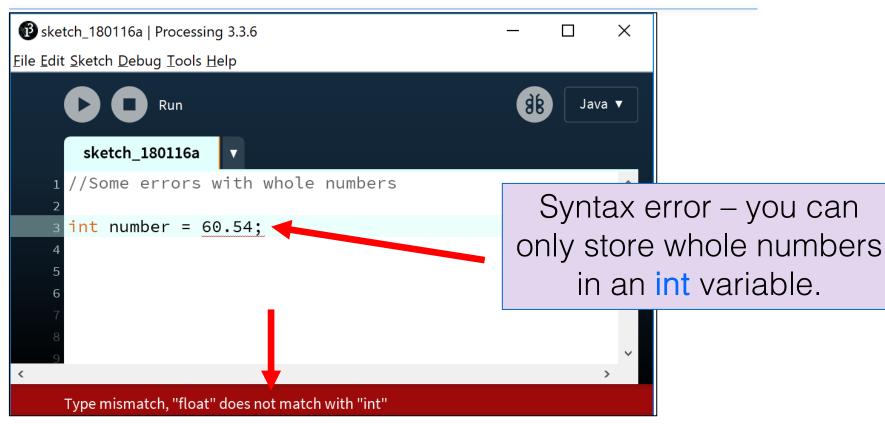

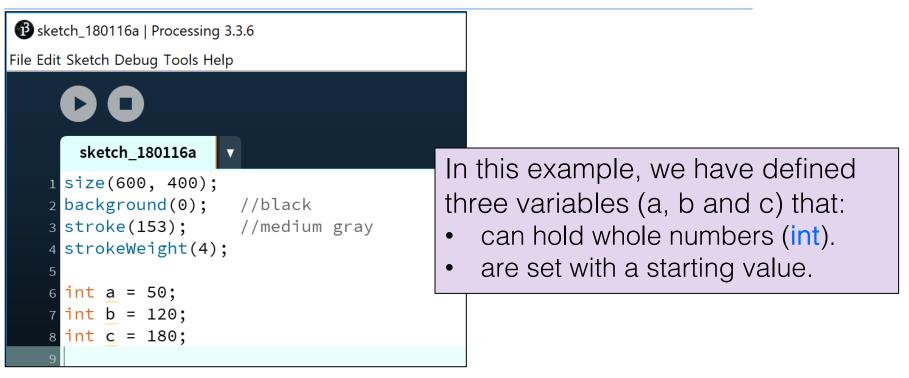

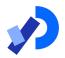

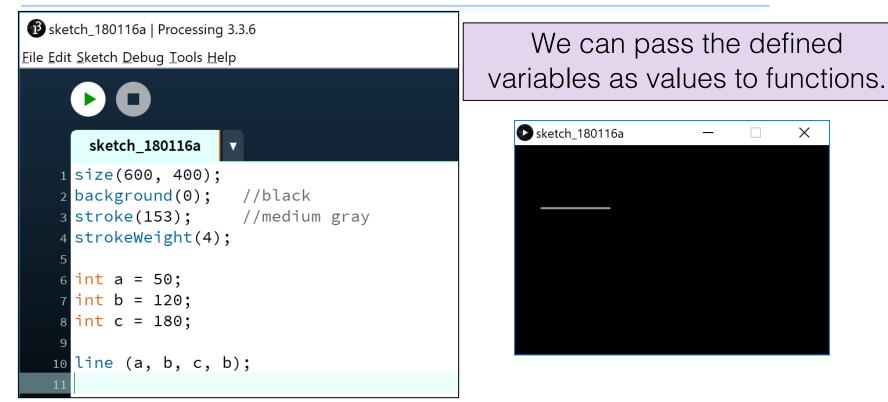

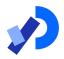

| sketch_180116a 🔻                                                                    |                          |
|-------------------------------------------------------------------------------------|--------------------------|
| <pre>size(600, 400);<br/>background(0);<br/>stroke(153);<br/>strokeWeight(4);</pre> | //black<br>//medium gray |
| int a = 50;<br>int b = 120;<br>int c = 180;                                         |                          |
| line (a, b, c, b)                                                                   | ;                        |

| Typ<br>e | Minimum value (inclusive)  | Maximum value<br>(inclusive)  |
|----------|----------------------------|-------------------------------|
| byte     | -128                       | 127                           |
| short    | -32,768                    | 32,767                        |
| int      | -2,147,483,648             | 2,147,483,647                 |
| long     | -9,223,372,036,854,775,808 | 9,223,372,036,854,<br>775,807 |

*Q:* Could we have used the *byte* data type instead of *int*?

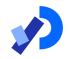

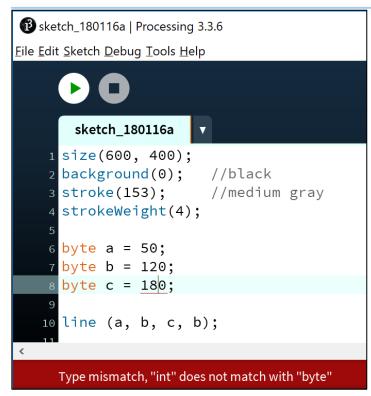

| Туре  | Min value | Max<br>value |
|-------|-----------|--------------|
| byte  | -128      | 127          |
| short | -32,768   | 32,767       |

*Q:* Could we have used the byte data type instead of int? *A:* For *a* and *b* we could have; 50 and 120 fall below the max value of 127.
But *c* produces a syntax error; 180 cannot fit into a 127 capacity variable.

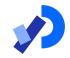

# Java's Primitive Data Types (Decimal Numbers)

## Java's Primitive Data Types (decimal numbers)

| Туре   | Byte-size | Minimum value<br>(inclusive)                                                                             | Maximum value<br>(inclusive) | Typical Use                                              |
|--------|-----------|----------------------------------------------------------------------------------------------------|------------------------------|----------------------------------------------------------|
| float  | 32-bit    | Beyond the scope of this lecture .                                                                       |                              | Useful in applications<br>where memory savings<br>apply. |
|        |           | <i>There is also a loss of precision in this<br/>data-type that we will cover in later<br/>lectures.</i> |                              | Default choice when using <b>Processing</b> .            |
| double | 64-bit    |                                                                                                    |                              | Default choice when programming Java apps.               |

### Java's Primitive Data Types (decimal numbers)

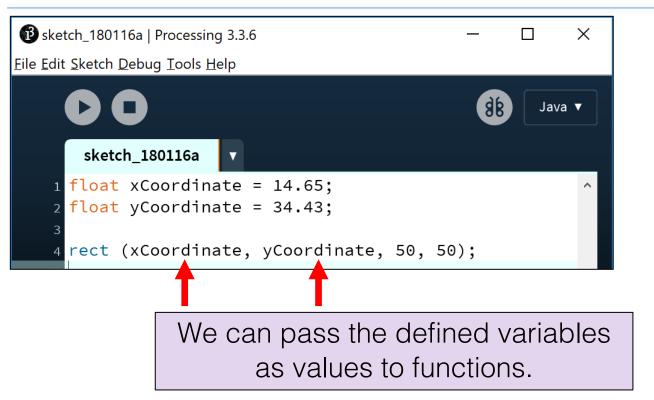

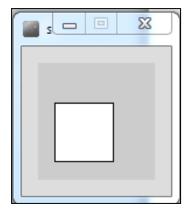

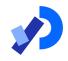

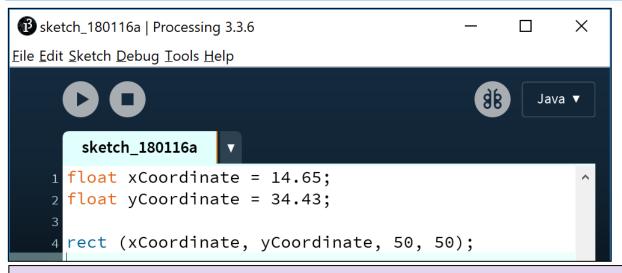

Whole numbers can be placed into a float variable. Q: Why?

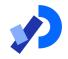

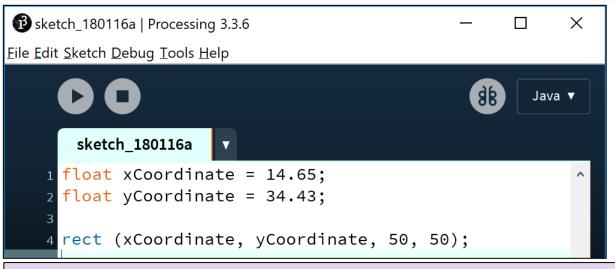

Whole numbers can be placed into a float variable.

Q: Why? A: There is no loss of precision. We are not losing any data.

#### Passing variables as arguments: some errors

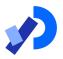

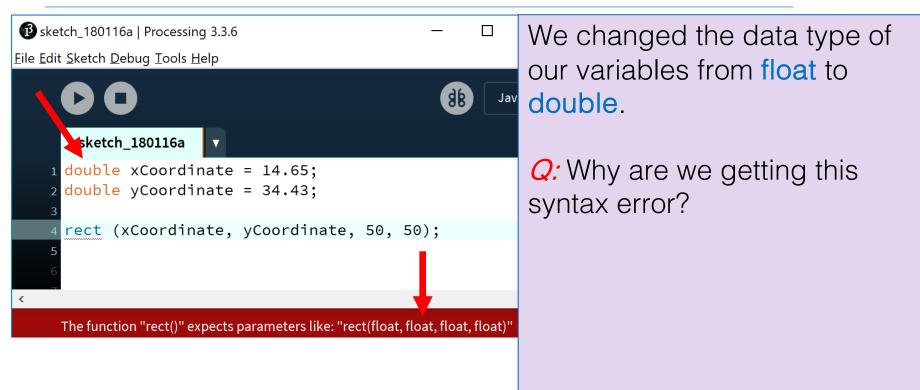

### Passing variables as arguments: some errors

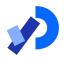

| 🔞 sketch_180116a   Processing 3.3.6                                               | —                                          |           | We changed the data type of        |
|-----------------------------------------------------------------------------------|--------------------------------------------|-----------|------------------------------------|
| <u>F</u> ile <u>E</u> dit <u>S</u> ketch <u>D</u> ebug <u>T</u> ools <u>H</u> elp |                                            |           | our variables from float to        |
|                                                                                   | (je se se se se se se se se se se se se se | Jav       |                                    |
| sketch_180116a 🗸                                                                  |                                            |           |                                    |
| 1 double xCoordinate = 14.65;                                                     |                                            |           | <i>Q:</i> Why are we getting this  |
| <pre>2 double yCoordinate = 34.43;<br/>3</pre>                                    |                                            |           | syntax error?                      |
| 4 rect (xCoordinate, yCoordinate, 50,                                             | 50);                                       |           | A: a double variable has a         |
|                                                                                   |                                            |           | larger capacity than a float. A    |
| <                                                                                 | <b>—</b>                                   |           | float is required in the rect()    |
| The function "rect()" expects parameters like: "rect(float,                       | float, float                               | , float)" | method. The value stored in the    |
|                                                                                   |                                            |           | double may not fit into the float. |

### Passing variables as arguments: some errors

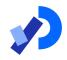

| From: | https://pro | cessing.org | /reference/ | /recthtml |
|-------|-------------|-------------|-------------|-----------|
|       |             | 0 0         |             |           |

| Syntax     | rect(a, b, c, | , d)                                      |                                                                        |
|------------|---------------|-------------------------------------------|------------------------------------------------------------------------|
| Parameters | a             | float: x-coordinate of the rectangle by d | lefault                                                                |
|            | ь             | float: y-coordinate of the rectangle by d | lefault                                                                |
|            | c             | float: width of the rectangle by default  |                                                                        |
|            | d             | float: height of the rectangle by default |                                                                        |
|            |               |                                           | <pre>double xCoordinate = 14.65;<br/>double yCoordinate = 34.43;</pre> |
|            |               |                                           | <pre>rect(xCoordinate, yCoordinate, 50, 50);</pre>                     |
|            |               |                                           |                                                                        |
|            | The fu        | nction "rect()" expects parameters        | like: "rect(float, float, float, float)"                               |

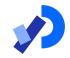

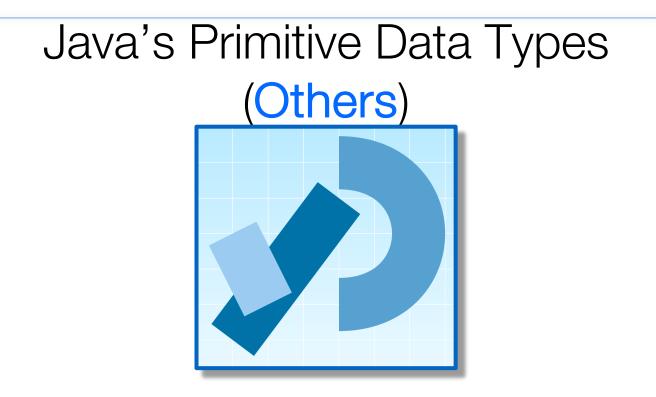

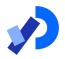

## Java's Primitive Data Types (others)

We will go into more detail on these two data types in later lectures.

| Туре    | Byte-size | Minimum value<br>(inclusive) | Maximum value<br>(inclusive) | Typical Use                                                              |
|---------|-----------|------------------------------|------------------------------|--------------------------------------------------------------------------|
| char    | 16-bit    | '\u0000'<br>(or 0)           | '\uffff'<br>(or 65,535)      | Represents a<br>Unicode character                                        |
| boolean | 1-bit     | n/a                          |                              | Holds either <b>true</b> or <b>false</b> and is typically used as a flag |

http://en.wikipedia.org/wiki/List\_of\_Unicode\_characters

# Java's Primitive Data Types (default values)

| Data Type | Default Value |
|-----------|---------------|
| byte      | 0             |
| short     | 0             |
| int       | 0             |
| long      | OL            |
| float     | 0.0f          |
| double    | 0.0d          |
| char      | '\u0000'      |
| boolean   | false         |

http://docs.oracle.com/javase/tutorial/java/nutsandbolts/datatypes.html

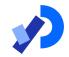

# Arithmetic operators

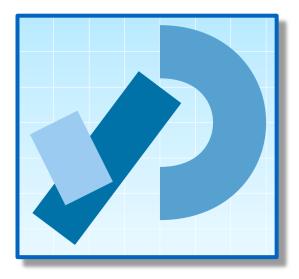

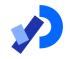

#### Arithmetic Operators

| Arithmetic<br>Operator | Explanation    | Example(s)               |
|------------------------|----------------|--------------------------|
| +                      | Addition       | 6 + 2<br>amountOwed + 10 |
| _                      | Subtraction    | 6 – 2<br>amountOwed – 10 |
| *                      | Multiplication | 6 * 2<br>amountOwed * 10 |
| /                      | Division       | 6 / 2<br>amountOwed / 10 |

### Arithmetic operators: example 1

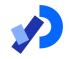

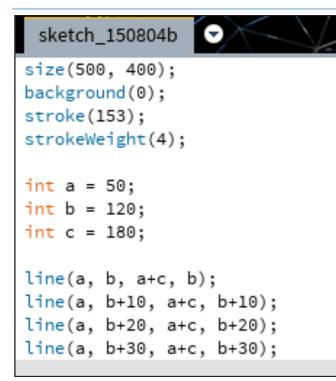

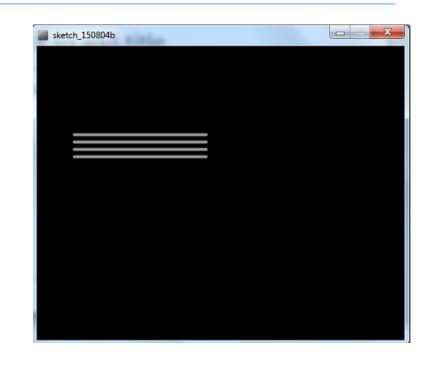

Based on the Processing Example: Basics  $\rightarrow$  Data  $\rightarrow$  Variables

#### Arithmetic operators: example 2

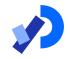

|   | sketch_150804b                                                                                             |
|---|----------------------------------------------------------------------------------------------------|
| 4 | size(500, 400);<br>background(0);<br>stroke(153);<br>strokeWeight(4);                                      |
|   | int a = 50;<br>int b = 120;<br>int c = 180;                                                                |
|   | line(a, b, a+c, b);<br>line(a, b+10, a+c, b+10);<br>line(a, b+20, a+c, b+20);<br>line(a, b+30, a+c, b+30); |
|   | a = a + c;<br>b = height-b;                                                                                |
|   | line(a, b, a+c, b);<br>line(a, b+10, a+c, b+10);<br>line(a, b+20, a+c, b+20);<br>line(a, b+30, a+c, b+30); |

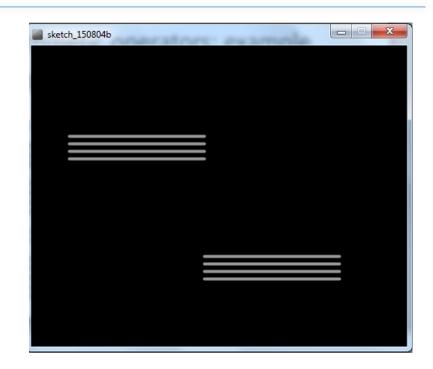

Based on the Processing Example: Basics  $\rightarrow$  Data  $\rightarrow$  Variables

#### Arithmetic operators: example 3

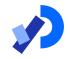

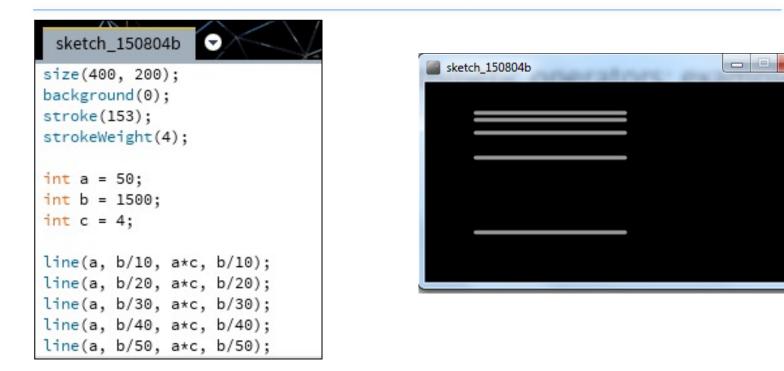

Based on the Processing Example: Basics  $\rightarrow$  Data  $\rightarrow$  Variables

## Questions?

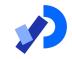

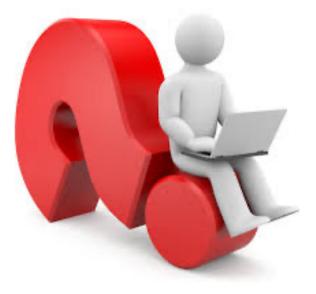

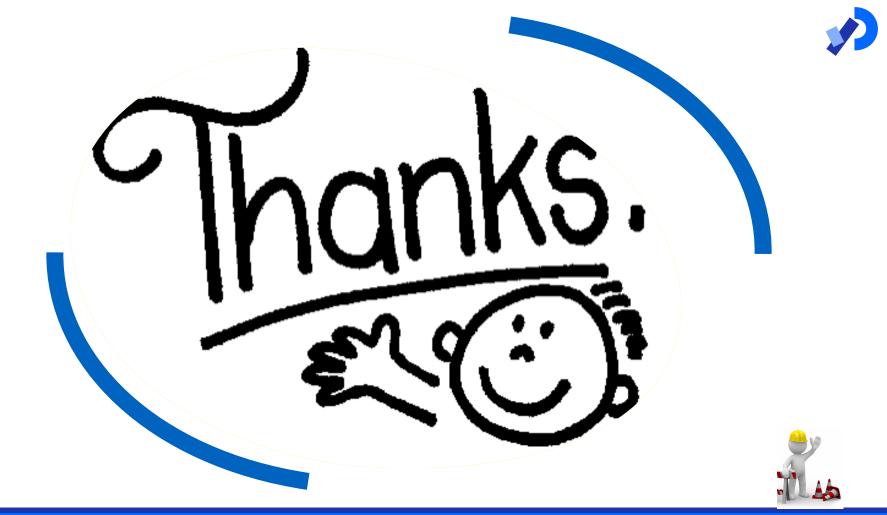